# **Universiti Teknologi MARA**

# **Prototype Development of Computer and Peripheral Support (CAPS) System in GITN**

**Norsuzilawati Che Hassan** 

Thesis submitted in fulfillment of the requirements for **Bachelor of Science (Hons) Information Technology Faculty of Information Technology And Quantitative Science** 

**April 2008** 

## ACKNOWLEDMENT *Praise be to Allah S. W. TMost Gracious, Most Beneficent*

In the name of Allah, Most Gracious, Most Merciful, Alhamdulillah, with His willing has made it possible for me to complete my final year project on time.

My sincere gratitude, thanks and most appreciation goes to Puan Zulaile bt Mabni as my supervisor and Pn Rozianawaty as my thesis coordinator for their comment, encouragement, guidance and references. They are such a great person who has paved the way for me throughout the overall research project.

In my appreciation, I also would like to thanks to all my colleagues for their opinion, suggestion and cooperation they gave. Last but not least, for all that had giving me their support and guide throughout my final year project. From the bottom of my heart, my sincerely thank you all.

To my beloved parent and family, who are always there for me whenever I need them and million of thanks for all the support, blessing, loves and financial support they give to me. Finally, to whom I failed mention, who directly contributed to this project. Thank you very much.

#### **ABSTRACT**

The main objective of research is to develop a prototype system of computer and peripheral support (CAPS) system for Government Integrated Telecommunication Network (GITN) Company. This system is developed to improve the current situation such as to make reports of computer peripheral problems and give feedback of report of computer and peripheral which is done manually. It focuses on the process of notifying problem of computer and peripheral, give feedback through the status report and producing the daily report of users' statistic of report problem. The user can use the computer and peripheral support system online for submission of the reports problem. The data are collected through interview the administrator and observation in GITN Company. This system is developed using active server programming (ASP) language and MySQL as a database. This system provides a new method to improve the current process of the submission of status of report from manual system to online system.

# TABLE OF CONTENT

## **CONTENT PAGE ACKNOWLEDGEMENT iii ABSTRACT iv LIST OF TABLES ix LIST OF FIGURES** x **LIST OF ABBREVIATIONS xii**

### **CHAPTER ONE: INTRODUCTION**

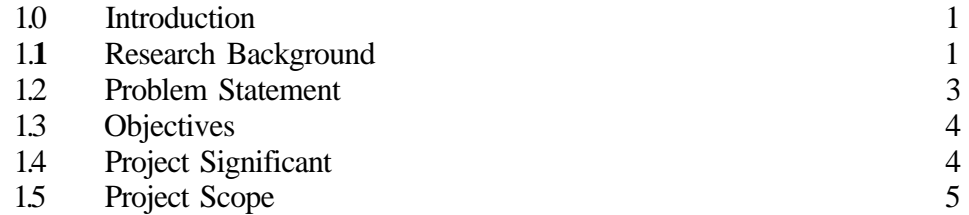

## **CHAPTER TWO: LITERATURE REVIEW**

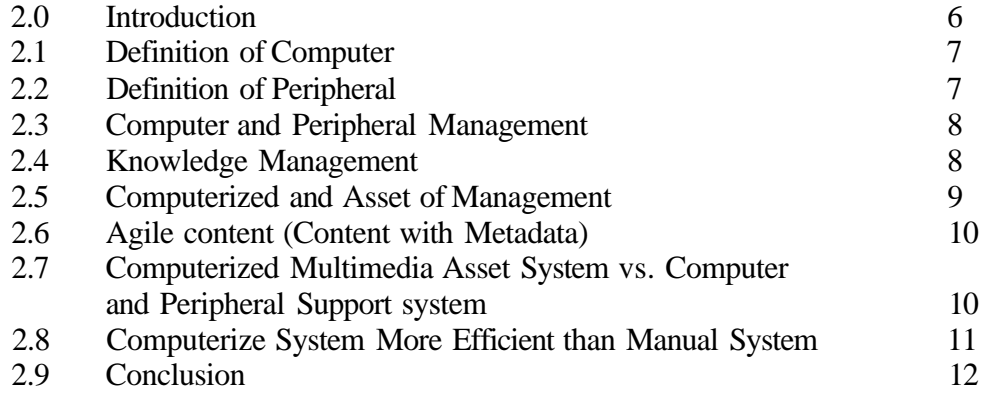

#### **CHAPTER THREE: METHODOLOGY**

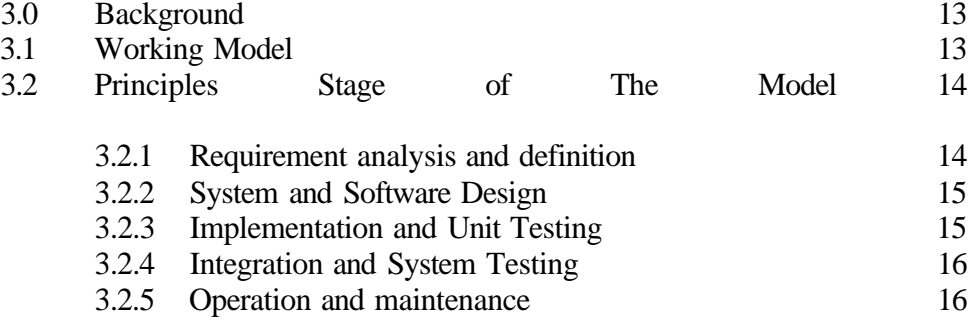

**CHAPTER FOUR: DESIGN AND IMPLEMENTATION** 

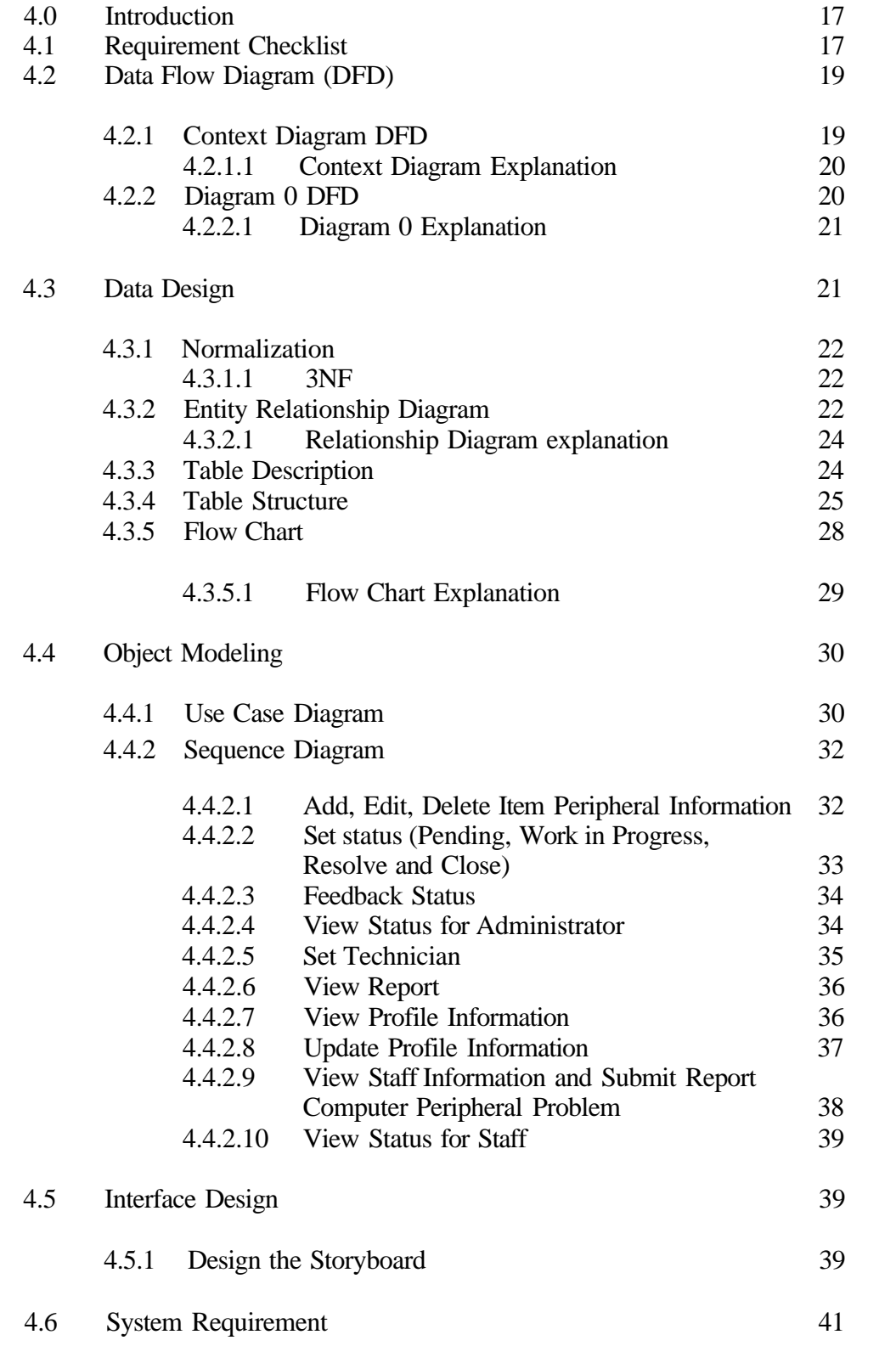